## EUFYCAMS330\_CZ

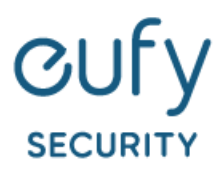

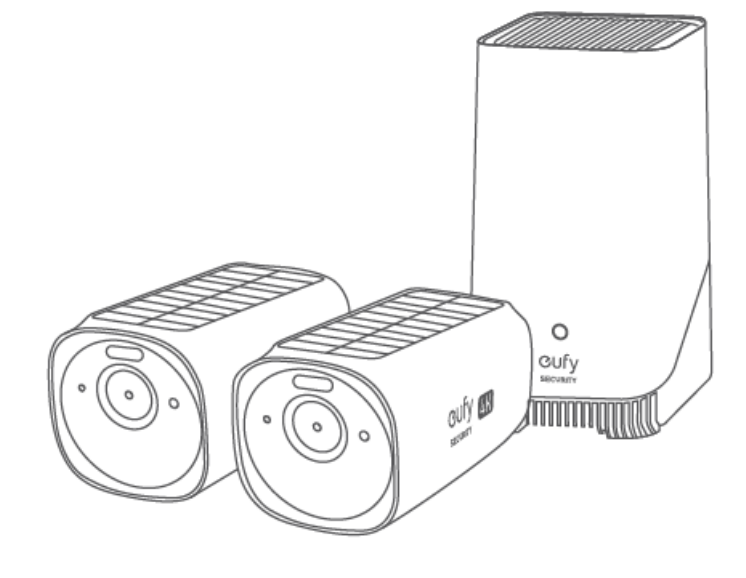

## **BEZPEČNOSTNÍ KAMERA EUFYCAM S330**

Návod k použití

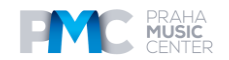

### **Popis**

#### **S330 eufyCam Model: T8160**

- ① Spotlight
- ② Objektiv kamery
- ③ Senzor citlivý na světlo
- $\overline{4}$ ) Mikrofon 1
- ⑤ Solární panel
- ⑥ LED indikátor
- ⑦ Mikrofon 2
- ⑧ Senzor pohybu
- ⑨ Reproduktor
- ⑩ Tlačítko SYNC
- ⑪ Montážní otvor
- ⑫ Nabíjecí port USB-C

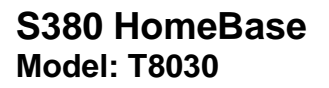

- ① Stavová LED dioda
- ② Otvor pro resetování
- ③ Reproduktor
- ④ Držák pevného disku
- ⑤ Tlačítko SYNC / ALARM OFF
- ⑥ USB port 1
- $(7)$  USB port 2
- $\widetilde{\mathcal{O}}$  Ethernetový port
- ⑨ Napájecí port

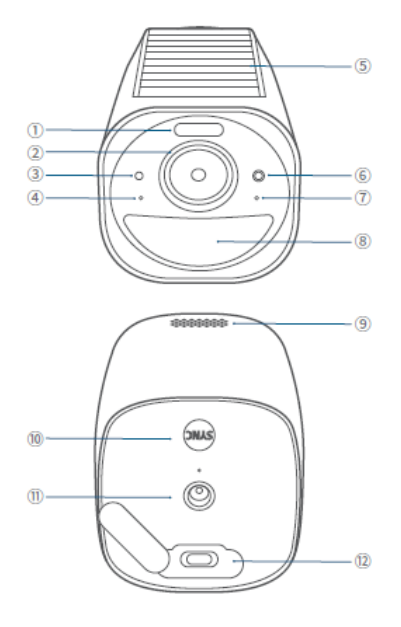

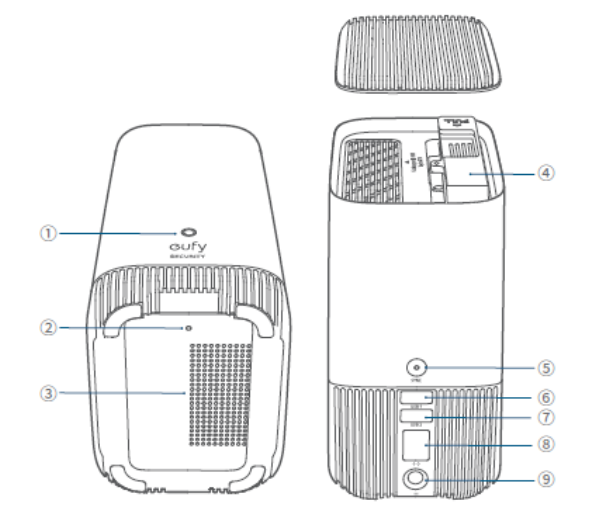

## **ROZŠÍŘENÍ ÚLOŽIŠTĚ (VOLITELNÉ)**

S380 HomeBase se dodává s 16 GB úložištěm pro ukládání videozáznamů a umožňuje přidat další pevný disk pro rozšíření prostoru.

#### **Příprava pevného disku**

Váš pevný disk musí splňovat následující požadavky:

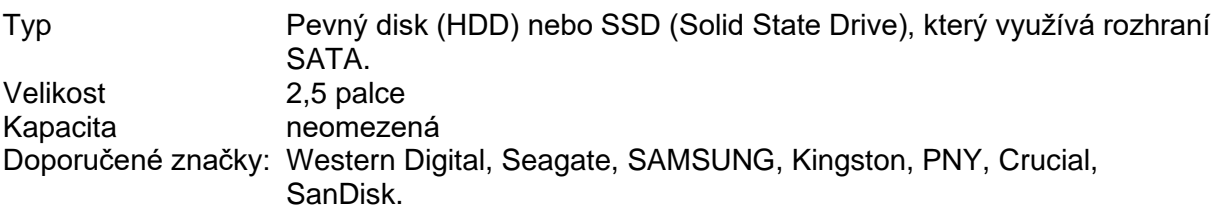

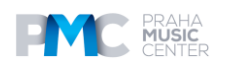

Před přidáním do S380 HomeBase přeneste všechna data z pevného disku na bezpečné místo.

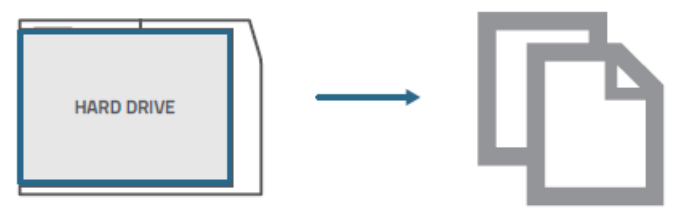

#### **Instalace pevného disku**

Při instalaci nebo odebírání pevného disku musí být zařízení S380 HomeBase vypnuté.

- 1. Zatlačte na horní víko a sejměte jej.
- 2. Uvolněte šroub a poté vytáhněte držák pevného disku.<br>3. Připevněte pevný disk k držáku pomocí dodaných šrou
- Připevněte pevný disk k držáku pomocí dodaných šroubů.

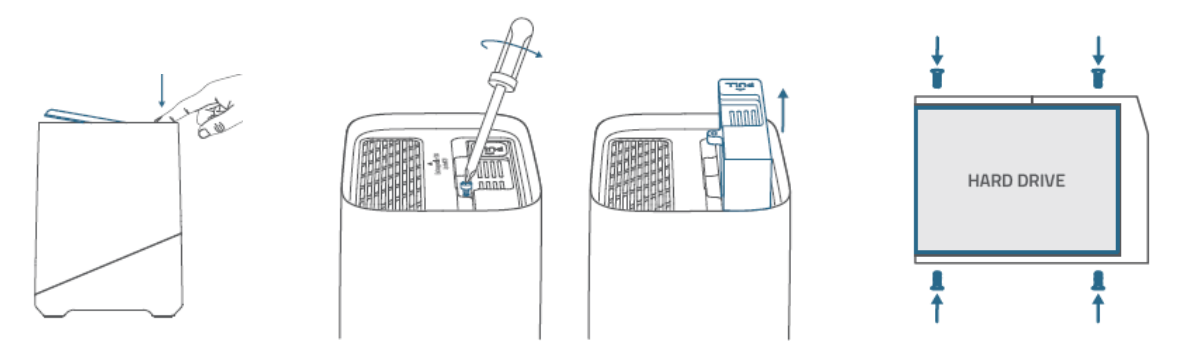

4. Vložte a přišroubujte držák zpět k základně S380 HomeBase a poté nasaďte horní kryt zpět na místo.

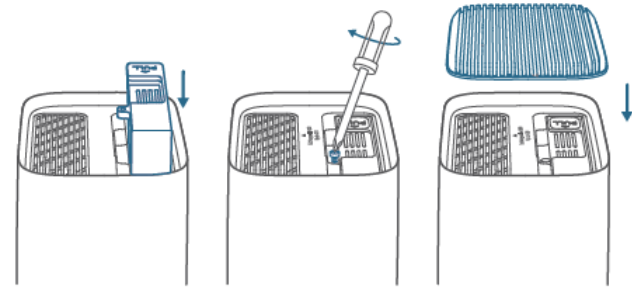

- Podle výše uvedených kroků můžete v případě potřeby rozšířit úložiště.

- Nový pevný disk musí být inicializován prostřednictvím aplikace eufy Security, aby mohl pracovat se základnou S380 HomeBase.

#### **NASTAVENÍ**

1. Napojte a připojte S380 HomeBase k routeru. Indikátor LED se rozsvítí modře (může to trvat asi 1 minutu), když je S380 HomeBase připravena k nastavení.

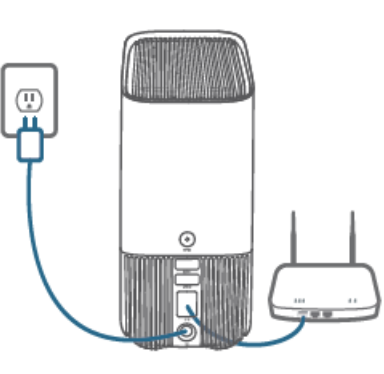

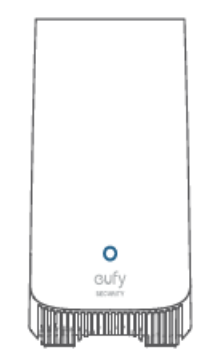

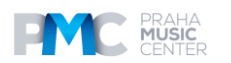

# **Obsah je uzamčen**

**Dokončete, prosím, proces objednávky.**

**Následně budete mít přístup k celému dokumentu.**

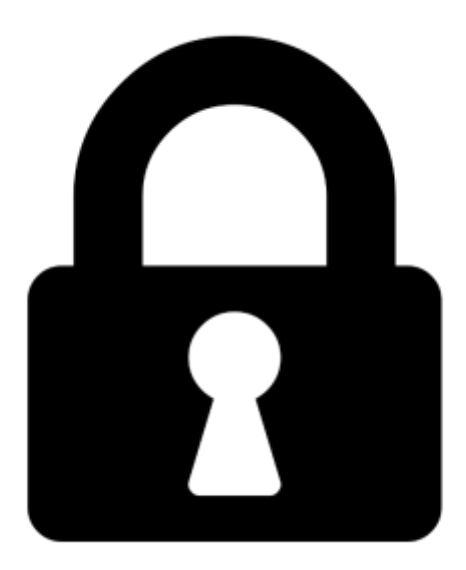

**Proč je dokument uzamčen? Nahněvat Vás rozhodně nechceme. Jsou k tomu dva hlavní důvody:**

1) Vytvořit a udržovat obsáhlou databázi návodů stojí nejen spoustu úsilí a času, ale i finanční prostředky. Dělali byste to Vy zadarmo? Ne\*. Zakoupením této služby obdržíte úplný návod a podpoříte provoz a rozvoj našich stránek. Třeba se Vám to bude ještě někdy hodit.

*\*) Možná zpočátku ano. Ale vězte, že dotovat to dlouhodobě nelze. A rozhodně na tom nezbohatneme.*

2) Pak jsou tady "roboti", kteří se přiživují na naší práci a "vysávají" výsledky našeho úsilí pro svůj prospěch. Tímto krokem se jim to snažíme překazit.

A pokud nemáte zájem, respektujeme to. Urgujte svého prodejce. A když neuspějete, rádi Vás uvidíme!